## Package: dbparser (via r-universe)

July 18, 2024

Title Drugs Databases Parser

Version 2.0.3

Description This tool is for parsing public drug databases such as 'DrugBank' XML database <<https://go.drugbank.com/>>. The parsed data are then returned in a proper 'R' object called 'dvobject'.

License MIT + file LICENSE

Encoding UTF-8

Imports dplyr, progress, purrr, tibble, tools, XML

RoxygenNote 7.2.3

Suggests canvasXpress, knitr, rmarkdown, testthat, tidyr

VignetteBuilder knitr

URL <https://docs.ropensci.org/dbparser/>, <https://github.com/ropensci/dbparser>

BugReports <https://github.com/ropensci/dbparser/issues>

Depends  $R$  ( $>= 3.5$ )

Repository https://ropensci.r-universe.dev

RemoteUrl https://github.com/ropensci/dbparser

RemoteRef master

RemoteSha 39d9a078503c734a74d5f0fdc693db117e94b40f

### **Contents**

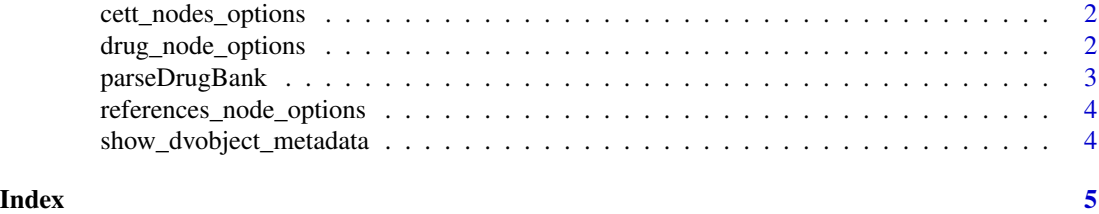

<span id="page-1-2"></span><span id="page-1-0"></span>cett\_nodes\_options *returns carriers, enzymes,targets and transporters node valid options.*

#### Description

returns carriers, enzymes,targets and transporters node valid options.

#### Usage

```
cett_nodes_options()
```
#### Value

list of CETT valid options

#### See Also

Other parsers: [drug\\_node\\_options\(](#page-1-1)), [parseDrugBank\(](#page-2-1)), [references\\_node\\_options\(](#page-3-1))

<span id="page-1-1"></span>drug\_node\_options *returns drug node valid options.*

#### Description

returns drug node valid options.

#### Usage

```
drug_node_options()
```
#### Value

list of drug valid options

#### See Also

Other parsers: [cett\\_nodes\\_options\(](#page-1-2)), [parseDrugBank\(](#page-2-1)), [references\\_node\\_options\(](#page-3-1))

<span id="page-2-1"></span><span id="page-2-0"></span>parseDrugBank *parseDrugBank*

#### Description

parses given DrugBank XML database into a dvobject. dvobject is a list of data.frames in which each data.frame represents a part of parsed data (i.e drugs, prices, carriers, ...)

#### Usage

```
parseDrugBank(
 db_path,
 drug_options = NULL,
 parse_salts = FALSE,
 parse_products = FALSE,
 references_options = NULL,
 cett_options = NULL
\mathcal{L}
```
#### Arguments

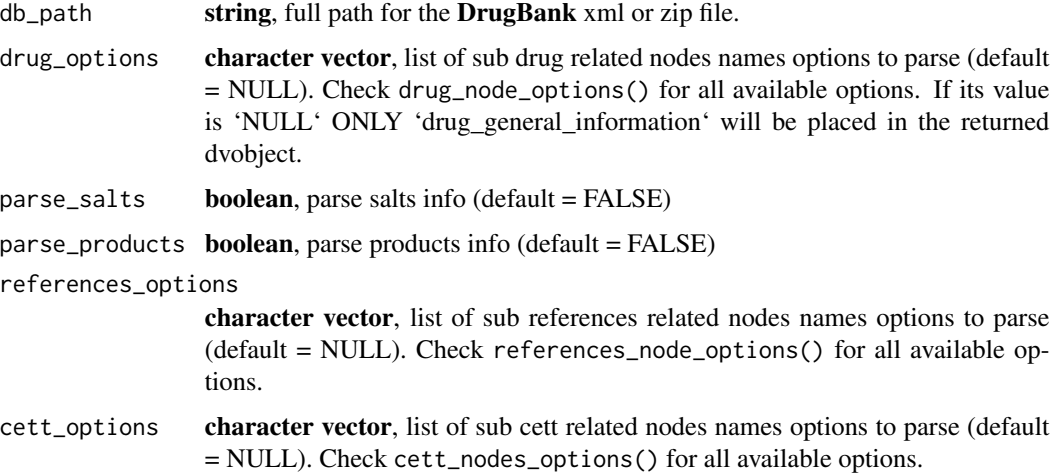

#### Value

dvobject

#### See Also

Other parsers: [cett\\_nodes\\_options\(](#page-1-2)), [drug\\_node\\_options\(](#page-1-1)), [references\\_node\\_options\(](#page-3-1))

<span id="page-3-1"></span><span id="page-3-0"></span>references\_node\_options

*returns references node valid options.*

#### Description

returns references node valid options.

#### Usage

references\_node\_options()

#### Value

list of references valid options

#### See Also

Other parsers: [cett\\_nodes\\_options\(](#page-1-2)), [drug\\_node\\_options\(](#page-1-1)), [parseDrugBank\(](#page-2-1))

show\_dvobject\_metadata

*init\_dvobject Returns data.frame with two columns (key, value) of dvobject attributes*

#### Description

init\_dvobject Returns data.frame with two columns (key, value) of dvobject attributes

#### Usage

```
show_dvobject_metadata(dvobject)
```
#### Arguments

dvobject - dvobject list to show related metadata

#### Value

data.frame

# <span id="page-4-0"></span>Index

∗ parsers cett\_nodes\_options, [2](#page-1-0) drug\_node\_options, [2](#page-1-0) parseDrugBank, [3](#page-2-0) references\_node\_options, [4](#page-3-0) ∗ utility show\_dvobject\_metadata, [4](#page-3-0) cett\_nodes\_options, *[2](#page-1-0)*, [2,](#page-1-0) *[3,](#page-2-0) [4](#page-3-0)* drug\_node\_options, *[2](#page-1-0)*, [2,](#page-1-0) *[3,](#page-2-0) [4](#page-3-0)* parseDrugBank, *[2](#page-1-0)*, [3,](#page-2-0) *[4](#page-3-0)* references\_node\_options, *[2,](#page-1-0) [3](#page-2-0)*, [4](#page-3-0)

show\_dvobject\_metadata, [4](#page-3-0)